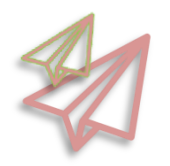

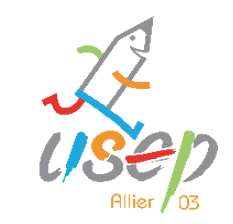

## **Rentrée 2022/2023**

C'est la rentrée, n'oubliez pas d'affilier vos associations et vos classes sur Affilique. Pour ceux qui souhaitent créer leur association USEP, n'hésitez pas à contacter le Délégué. Toutes les informations sont disponibles sur notre plaquette de rentrée, en [cliquant](https://drive.google.com/file/d/1_qshQBxBTj2Mn5upWITUPHoyRr1RqoDi/view?usp=sharing) ici.

Contact Délégué: Pierrick DESCHAUME 06 50 06 34 74/cdusep03@gmail.com

## **Séminaire de rentrée USEP**

Les différents acteurs du Comité Départemental USEP se sont réunis les 9 et 10 septembre à Couzon à l'occasion du traditionnel séminaire de rentrée. L'occasion de travailler sur un nouveau protocole d'inscription aux rencontres sportives associatives. L'association Cap Tronçais était également présente afin de faire une intervention sur les tiques en forêt. Tout ceci accompagné de moments conviviaux.

SOMEE NATIONALE

SPORT SCOL

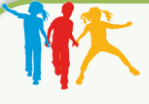

## **Journée Nationale du Sport Scolaire**

Plusieurs écoles ont profité de la JNSS pour effectuer leur rentrée USEP. Félicitations aux écoles de Cosne, Saint-Gérand de Vaux, Bayet, Ainay-le-Château et Louise Michel Montluçon pour leur participation.

Toutes celles qui ont initié une action sportive peuvent nous faire remontrer le compte-rendu de leur rencontre s'ils le souhaitent.

La première d'une longue liste de rencontres pour cette nouvelle année scolaire

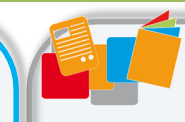

**Ressources**

- [Outils pédagogiques pour les](https://allier.comite.usep.org/ressources-pedagogiques-2/)  enseignants
- [Outil de réservation du matériel](https://docs.google.com/spreadsheets/d/1HQzFSOzrHXinMXARFYQL2QGjM0SLdPFQ/edit#gid=1845553761)
- **E** [Plaquette de rentrée](https://drive.google.com/file/d/1_qshQBxBTj2Mn5upWITUPHoyRr1RqoDi/view?usp=sharing)

## Le sport scolaire de l'Ecole publique

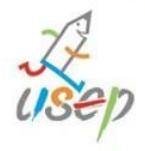

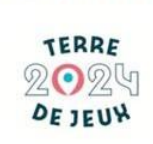

**Temps forts**

 $\checkmark$  19/10: Rencontre Hors Temps Scolaire

 12/10: Rencontre Hors Temps Scolaire « Petits » à Cosne

20/11: Anim Athlé à Varennes

« Grands » à Cosne

@ cdusep03@gmail.com 06.50.06.34.74 **■** allie[r.comite.usep.org](http://hautegaronne.comite.usep.org/)

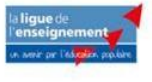

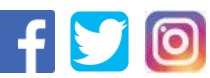